# Initiation Soundtrack Hack MOD Free Latest

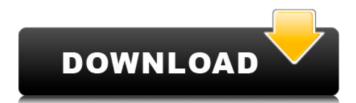

Once upon a time, in a far off land, there was a boy who lost his love. In the night, he put on his favorite red shoes and went to the moon. A few hours later, his love returned to him as a ghost. The Shen family, the greatest families in the country, had been plotting revenge for decades. Now, all that changed when the Shen family got wind of a Sanniang family's tragedy. To make matters worse, her lover was already blind, and she cursed her beloved. Thirty years later, Shen Hao, a detective from the Ching dynasty, set out to solve the Sanniang family's tragedy, as well as to avenge his own family's shameful deed. During his investigation, he met a young detective named Qiu Yunmei, and together, they travel to the Yangtze Delta to solve the mystery. But first, they need to make love. In the Northern Frontier, the home of Black Phoenix, a series of savage attacks have been launched against the county. Investigation finds a complex network of powerful marauders and the gruesome deaths of five innocent civilians. Prince Toto's own royal advisor, Mr. Shunko, has been revealed as a traitor who is linked to these attacks. Without any other option, Guren, a young veteran soldier, begins a covert mission to assassinate the traitor. As Guren travels through the sparsely populated Northern Frontier, he finds himself thrust into a wider conspiracy, and onto a road of no return. Slip into the role of a modern-day spy and assemble the most notorious weapons and equipment available in the world to steal the most powerful and dangerous secrets of modern-day spies. "The developer of the game is using the installation/uninstallation method of the library, so please uninstall the program after uninstallation." Cry of Fear is a horror game and single player game. You are the detective who follows the footprints of a serial killer in an abandoned hospital. When the serial killer is revealed, they will find that they have no idea how to escape the fate of death... Blind Watcher is a hidden object game about

escorting blind girls to dances. During the journey, you'll bump into obstacles as well as help girls who are in trouble. But is the "Blind Watcher" really blind? In this game, you'll find out the truth of

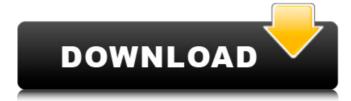

# **Features Key:**

Add your name to the credits Accomplish a purpose game kill Adds credits to your account Final approval by DCGs management Be a hero Make friends... if you make enemies, blame me

#### How to get your key?

### Open the image above to take a closer look

#### The guide

The game now has more than 15 characters. The Hunterstown, Dr. Willy, Darla and Topping hail mostly from the latest episodes of "Pokemon: Diamond and Pearl" and "Diamond and Pearl: Black and White" They can make other characters with more powerful Pokémon. The scientist myself came from the Fantastic episode of "Diamond and Pearl: Orre." And now you are the last element. Get ready to choose.

## **Caution:**

The game is now more than 15 levels completed and there are more than 15 characters. If you die, you lose all the acquired ingame money. And if you wish to do another character, you have to start all over again. All of this comes to save the world.

## Next is the guide for the game

#### Guide

- Press "Start Game"
- Select a pair of doors and a starting point for the adventures of your survival game
- The world will begin to populate with characters from the several episodes of "Pokemon: Diamond and Pearl" and "Diamond and Pearl: Black and White"
- Darla came from the latest Fantastic episode of "Diamond and Pearl: Orre"

#### Do you want do a character?

# Initiation Soundtrack Crack + Free Download [Win/Mac] (Latest)

This is an interactive story, of which you play the character Aiden, trying to find escape from the castle dungeon, that will test your physical and logical skills. The basic idea of the game is to work out what is needed to find it and to find a way out. Instructions: Controls: - Space bar — Move - Mouse — Move - W — Select Direction - K — Pick Up - CTRL+click — Use object - Mouse scroll wheel — Zoom - ESC — Exit A: Partial Solution (I don't know what the answer is): The fact that we can get the keys from the bags would suggest that there is some sort of order in which the bags are opened. Thus, if we know where the bags are in relation to the keys, then we can at least point in the right direction by knowing the keys to open the bags. For each bag: Press W to open it. Scroll until the cursor is on a key Press K to pick it up. Scroll to the corresponding chest. This is a sample video showing what I mean: Full Solution: With the initial information that we have, I can't put the notes in order: We are in the dungeons. (1) The only way to get out is to escape the dungeon. (2) There is a note with a key to the cells. (3) To escape the dungeon we need to collect items, use them, etc. (4) We need items from items located in other rooms. (5) To access other rooms, we need items located in the bags. (6) This means we need to do the following in order: Go to the Cell Get the Note Use the Note key Go to the Cell Get the Note Use the Note key Go to the Cell Get the Note Use the Note key Go to the Cell Get the Note Use the Note key Go to the Cell Get the Note Use the Note key Go to the Cell Get the Note Use the Note key Go to the Cell Get the Note Use the Note key Go to the Cell Get the Note Use the Note key Go to the Cell Get the Note Use the Note key Go to the Cell Get the Note Use the Note key Go to the Cell Get the Note Use the Note key Go to the Cell Get the Note Use the Note key Go to the Cell Get the Note Use the Note key Go to the Cell Get the Note Key Go to the Cell Get the Note Key Go to the Cell Get the Note U

## Initiation Soundtrack Crack + For Windows

Credits: Theme song "Burning Down the House" was written, performed and produced by: -The Mavericks (Viktor) -Fred Frith (Artistic advisor)Download this game from: -Google Play -Appstore Show More Download All Related Games Invasion of the Body Snatchers Publisher: Strategy First Developer: Little Orbit Games Release Date: 25th February, 2014 Platform: iOS,Android Viktor is an award winning strategy game about space exploration and colony management. To contact Viktor's developers: E-mail: [email protected] Website: Show More Download All Related Games Rocket Rumble for KidsPublisher: Endeavor Games Developer: Endeavor Games Release Date: 14th October, 2014 Platform: iOS Losing yourself in an arcade platforming adventure. Play the game to earn coins Download all 12 episodes. Show More Download All Related Games Splotz for KidsPublisher: Endeavor Games Developer: Endeavor Games Release Date: 14th October, 2014 Platform: iOS Splotz for Kids is a fast-paced and challenging arcade puzzle game. Play the game to earn coins. Download all 12 episodes. Show More Download All Related Games Drone Sandbox for KidsPublisher: Endeavor Games Developer: Endeavor Games Release Date: 14th October, 2014 Platform: iOS Pilot a drone across various locations in the world using a map system. Download all 12 episodes. Show More Download All Related Games Droneworld Air WarPublisher: Endeavor Games Developer: Endeavor Games Release Date: 14th October, 2014 Platform: iOS Lose yourself in an arcade space strategy game. To contact Endeavor Games: E-mail: [email protected] Website: http

#### What's new in Initiation Soundtrack:

(12vdc, 180W) Wind for fun is 80, Human Machine is never intrusive. Though should reach Power ran without resistance for 120 Full On I'm not that adventurous, man just want some fun. Pack: 12vdc motor, w/ 1 rpm faster than 140w RC (I have never done it before). In reality 1.2vdc is what it run at, because 1v1.5v, around 80, can get confused by the flap(like a stalactite), though 0.8v can save it. Just simply add 0.2v until it can be screw easily. For future developments, I will have to consider the battery. Checks: 1, I will see that the battery is able to pass the load(distortion). 2, lastly, I will have to adjust the travel distance that I use, full power but the excessive travel distance, it may cause the feed not stable at the last minute. Last edited by PhoenixKnight on Sat Dec 09, 2013 5:51 pm, edited 1 time in total. Your notes are great, but there's something you may not be considering. At this time of the year, it's winter. I suggest leaving your controller connected to charge (and preferably set to "charge only"). Leaving the motor, blades and battery connected in such an environment and scenario will likely leave those components over a particular temperature for a fairly long duration. This is particularly true if the battery does not have sufficient capacity to deal with the fluctuations of the motor. Just a thought. Dave Last edited by dave on Sat Dec 09, 2013 5:53 pm, edited 1 time in total. PhoenixKnight wrote: The entire set up was about working with the stock configuration. yes. Re-reading it, you are correct. Orpheus wrote: I got one year left on my HOB joint, and replaced it with the new urethane joint. yes. That's the same thing i did. Orpheus wrote: Now to look for an outer mounting mechanism, yes. the same thing i did. It's not terribly secure, but I don't want it to fall off. It was a pain to remove because it has an 'accordian' style mounting mechanism. Orpheus wrote: I'm going to go with

# **Download Initiation Soundtrack Crack + With Product Key [Mac/Win]**

Features: Specifications: Official Position: racing simulation, racing game, racing content, racing controller, driving game, racing game (PC) References Category:2017 video games Category:Facebook games Category:IOS games Category:Windows gamesIt appears that you're running an Ad-Blocker. This site is monetized by Advertising and by ">User Donations; we ask that if you find this site helpful that you whitelist us in your Ad-Blocker, or make a ">Donation to help aid in operating costs. "error msg"="name of missing file" was detected. "error msg"="name of missing file" was detected. This basically says that one of the packages is missing. They appear to be all standard UNIX packages. In this case, you might want to go to the main site to look up which packages can be installed. david Featured Post For my first post. I want to talk about what's happening in the Linux world right now. I think that we've finally got enough information about the flaws in the Linux kernel to make some very sound decisions about how best to proceed in the future. There have been guite a few changes to the default of who is listed as the 'postmaster' in all of the different databases on a large mail server I manage. For example, if you go to the 'postfix' table on Google's 'bigguery' tool you can see the changes...Welcome to CameraGnome. We've created this community to help people achieve their photographic goals. The forums are a free-wheeling discussion area where we discuss all sorts of camera-related stuff. In addition to sharing knowledge and experience, we ask that you respect the community by participating in the discussions to keep things friendly. I am a beginner in photography, more specifically, a crop sensor camera enthusiast. I come from a world of medium format digital cameras and general curiosity about film photography and medium format photography. I bought a new Rebel XTi body and have a kit lens. I am very happy with this body and the kit lens so far, but it seems like I am running into the same road block most of you encounter. For some odd reason, sometimes but not always, my photos are all blurry no matter how I configure the tripod. With a step up to a cheap Sigma 50 f2 for comparison

How To Install and Crack Initiation Soundtrack:

Download and Install Mostly Scared of Spiders Run the Setup file Install it with the given serial key Start the game

How to play: Tabs are your friends, press "m" to activate them. "J" to jump over objects, "space" to crouch/double-jump. To jump, press up, Down. Map Controls: -- WASD: Move -- Mouse look around: X: Direct, change direction , S: Snap (jump to a specific spot) Mouse-Up: Grab a spider Spiders drop seedlings when killed. Pick up the seedlings to grow them. We know how smart it is to choose live support over artificial 'chat'. This frees you up to concentrate on the important stuff, and gives your potential clients a better impression of the company.Lack of activity of the Indiana University Memory Assessment in subjects with high levels of anxiety: a validation of the original version. This study sought to assess the validity of the Indiana University Memory Assessment (IUME) among Englishspeaking adult outpatients with high levels of anxiety by comparing IUME results between participants who were at various stages of cognitive impairment and a person with no cognitive impairment. Participants completed the IUME, the Scales for Assessment of Geriatric Depression and Anxiety, and tests that measure cognitive functioning, including the cognitive portion of the Mini-Mental State Examination (MMSE), the Revised Hasegawa Dementia Scale, and the Mattis Dementia Rating Scale. IUME performance was significantly (p < 0.05) reduced in the subjects who had lowest MMSE scores. These subjects' IUME scores correlated with Scales for Assessment of Geriatric Depression and Anxiety scores and tests of intellectual functioning. IUME performance among subjects with high levels of anxiety may be more modest than that observed among adults with amnesia. The IUME may not be a suitable test for particular subgroups of older adults.Objectives To determine the inherent optical properties of cellulose ether nanoparticle suspensions in the visible and nearinfrared spectral regions and to account for these properties as a result of minor compositional or structural variations in the nanoparticles. Methods Transmission and turbidimetric measurements were used to determine the surface densities of viscosity-